# Equações diferenciais

# Equações diferenciais ordinárias

#### FM AU a Solução em Série

Henrique Antonio Mendonça Faria henrique.faria@unesp.br

# **Tópicos desta aula**

- 1. Solução em série em ponto ordinário.
- 2. Exemplo.
- 3. Exercícios.

# Pré-requisitos

- Séries de potência.

- As eq. dif. podem ser resolvidas por série de potências.
- Essa estratégia é aplicada em equações diferenciais lineares de 2ª ordem.

- As eq. dif. podem ser resolvidas por série de potências.
- Essa estratégia é aplicada em equações diferenciais lineares de 2ª ordem.
- Podem ser utilizadas nas equações em que os coeficientes são função da variável independente.

- As eq. dif. podem ser resolvidas por série de potências.
- Essa estratégia é aplicada em equações diferenciais lineares de 2ª ordem.
- Podem ser utilizadas nas equações em que os coeficientes são função da variável independente.
- Nesta aula a variável independente será denotada por  $x$  e a variável dependente por  $y$ .

#### $\triangleright$  Seja uma eq. dif. homogênea da forma:

 $P(x)y'' + Q(x)y' + R(x)y = 0$ 

#### ▶ Seja uma eq. dif. homogênea da forma:

$$
P(x)y'' + Q(x)y' + R(x)y = 0 \t\t (\div P(x))
$$

$$
y'' + p(x)y' + q(x)y = 0
$$
 (1)

 $\triangleright$  Seja uma eq. dif. homogênea da forma:

$$
P(x)y'' + Q(x)y' + R(x)y = 0 \t\t (\div P(x))
$$

$$
y'' + p(x)y' + q(x)y = 0 \t\t(1)
$$

- $\triangleright$  **Caso inicial**: as funções de x são polinômios.
- O método também é aplicável em funções analíticas de  $x$  genéricas.

 $\triangleright$  Seja uma eq. dif. homogênea da forma:

$$
P(x)y'' + Q(x)y' + R(x)y = 0 \t\t (\div P(x))
$$

$$
y'' + p(x)y' + q(x)y = 0 \t\t(1)
$$

- $\triangleright$  **Caso inicial**: as funções de x são polinômios.
- O método também é aplicável em funções analíticas de  $x$  genéricas.
- $\triangleright$  A equação (1) será resolvida na vizinhança de um ponto ordinário  $x_0$ .

 $\triangleright$  Seja uma eq. dif. homogênea da forma:

$$
P(x)y'' + Q(x)y' + R(x)y = 0 \t\t (\div P(x))
$$

$$
y'' + p(x)y' + q(x)y = 0 \t\t(1)
$$

- $\triangleright$  **Caso inicial**: as funções de x são polinômios.
- O método também é aplicável em funções analíticas de  $x$  genéricas.
- $\triangleright$  A equação (1) será resolvida na vizinhança de um ponto ordinário  $x_0$ .
- $\triangleright$  Se  $P(x_0) = 0$  (ponto singular) o método não se aplica.

 $\triangleright$  Para um ponto ordinário  $x_0$  qualquer procura-se soluções da forma:

$$
y = a_0 + a_1(x - x_0) + a_2(x - x_0)^2 + \dots + a_n(x - x_0)^n
$$

 $\triangleright$  Para um ponto ordinário  $x_0$  qualquer procura-se soluções da forma:

$$
y = a_0 + a_1(x - x_0) + a_2(x - x_0)^2 + \dots + a_n(x - x_0)^n
$$
  

$$
y = \sum_{n=0}^{\infty} a_n(x - x_0)^n
$$

 $\triangleright$  Para um ponto ordinário  $x_0$  qualquer procura-se soluções da forma:

$$
y = a_0 + a_1(x - x_0) + a_2(x - x_0)^2 + \dots + a_n(x - x_0)^n
$$
  

$$
y = \sum_{n=0}^{\infty} a_n(x - x_0)^n
$$

 Utiliza-se séries de potência porque se comportam como polinômios em torno do ponto  $x_0$ .

 $\triangleright$  Para um ponto ordinário  $x_0$  qualquer procura-se soluções da forma:

$$
y = a_0 + a_1(x - x_0) + a_2(x - x_0)^2 + \dots + a_n(x - x_0)^n
$$
  

$$
y = \sum_{n=0}^{\infty} a_n(x - x_0)^n
$$

- Utiliza-se séries de potência porque se comportam como polinômios em torno do ponto  $x_0$ .
- O método consiste em substituir a série e derivadas na equação (1) e obter os coeficientes  $a_n$ .

 $\triangleright$  Para um ponto ordinário  $x_0$  qualquer procura-se soluções da forma:

$$
y = a_0 + a_1(x - x_0) + a_2(x - x_0)^2 + \dots + a_n(x - x_0)^n
$$
  

$$
y = \sum_{n=0}^{\infty} a_n(x - x_0)^n
$$

- Utiliza-se séries de potência porque se comportam como polinômios em torno do ponto  $x_0$ .
- O método consiste em substituir a série e derivadas na equação (1) e obter os coeficientes  $a_n$ .
- $\triangleright$  O próximo exemplo ilustra o processo.

# Exemplo

 $\overline{x}$ 

Time

$$
y = \sum_{n=0}^{\infty} a_n(x)^n
$$

$$
y = \sum_{n=0}^{\infty} a_n(x)^n \quad \Rightarrow \quad y' = \frac{d}{dx} \sum_{n=0}^{\infty} a_n(x)^n
$$

$$
y = \sum_{n=0}^{\infty} a_n(x)^n \quad \Rightarrow \quad y' = \frac{d}{dx} \sum_{n=0}^{\infty} a_n(x)^n = \sum_{n=0}^{\infty} \frac{d}{dx} a_n(x)^n
$$

$$
y = \sum_{n=0}^{\infty} a_n(x)^n \implies y' = \frac{d}{dx} \sum_{n=0}^{\infty} a_n(x)^n = \sum_{n=0}^{\infty} \frac{d}{dx} a_n(x)^n
$$

$$
y' = \sum_{n=1}^{\infty} n a_n(x)^{n-1}
$$

$$
y = \sum_{n=0}^{\infty} a_n(x)^n \implies y' = \frac{d}{dx} \sum_{n=0}^{\infty} a_n(x)^n = \sum_{n=0}^{\infty} \frac{d}{dx} a_n(x)^n
$$
  

$$
y' = \sum_{n=1}^{\infty} n a_n(x)^{n-1} \implies y'' = \sum_{n=2}^{\infty} n(n-1) a_n(x)^{n-2}
$$

 $\checkmark$  **Caso mais simples:** solução em série em  $x_0 = 0$ .

$$
y = \sum_{n=0}^{\infty} a_n(x)^n \implies y' = \frac{d}{dx} \sum_{n=0}^{\infty} a_n(x)^n = \sum_{n=0}^{\infty} \frac{d}{dx} a_n(x)^n
$$
  

$$
y' = \sum_{n=1}^{\infty} n a_n(x)^{n-1} \implies y'' = \sum_{n=2}^{\infty} n(n-1)a_n(x)^{n-2}
$$

 $\checkmark$  Substituir  $y \in y''$  na eq. dif.:

$$
\sum_{n=2}^{\infty} n(n-1)a_n(x)^{n-2} + \sum_{n=0}^{\infty} a_n(x)^n = 0
$$

$$
y'' + y = 0 \qquad -\infty < x < \infty
$$

 O índice da primeira série deve ser alterado para que seja possível a combinação com a segunda.

 $m = n - 2$ 

$$
y'' + y = 0 \qquad -\infty < x < \infty
$$

 O índice da primeira série deve ser alterado para que seja possível a combinação com a segunda.

$$
m = n - 2 \quad \Rightarrow \quad n = m + 2
$$

$$
y'' + y = 0 \qquad -\infty < x < \infty
$$

 O índice da primeira série deve ser alterado para que seja possível a combinação com a segunda.

$$
m = n - 2 \quad \Rightarrow \quad n = m + 2
$$

$$
\sum_{m=0}^{\infty} (m+2)(m+1)a_{m+2}(x)^m + \sum_{n=0}^{\infty} a_n(x)^n = 0
$$

$$
y'' + y = 0 \qquad -\infty < x < \infty
$$

 O índice da primeira série deve ser alterado para que seja possível a combinação com a segunda.

$$
m = n - 2 \quad \Rightarrow \quad n = m + 2
$$

$$
\sum_{m=0}^{\infty} (m+2)(m+1)a_{m+2}(x)^m + \sum_{n=0}^{\infty} a_n(x)^n = 0
$$

 $\checkmark$  Como o índice é indiferente para contagem, m pode ser trocado por  $n$  no primeiro somatório.

$$
y'' + y = 0 \qquad -\infty < x < \infty
$$

 O índice da primeira série deve ser alterado para que seja possível a combinação com a segunda.

$$
m = n - 2 \quad \Rightarrow \quad n = m + 2
$$

$$
\sum_{m=0}^{\infty} (m+2)(m+1)a_{m+2}(x)^m + \sum_{n=0}^{\infty} a_n(x)^n = 0
$$

 $\checkmark$  Como o índice é indiferente para contagem, m pode ser trocado por  $n$  no primeiro somatório.

$$
\sum_{n=0}^{\infty} (n+2)(n+1)a_{n+2}(x)^n + \sum_{n=0}^{\infty} a_n(x)^n = 0
$$

#### **Exemplo 1:**  $y'' + y$

$$
y'' + y = 0 \qquad -\infty < x < \infty
$$

 $\checkmark$  Ao evidenciar  $x$  e o somatório a equação fica: ∞

$$
\sum_{n=0}^{n} [(n+2)(n+1)a_{n+2} + a_n](x)^n = 0
$$

$$
y'' + y = 0 \qquad -\infty < x < \infty
$$

 $\checkmark$  Ao evidenciar  $x$  e o somatório a equação fica:  $\sum (n + 2) (n + 1) a_{n+2} + a_n (x)^n$ ∞  $n=0$  $= 0$ 

 $\checkmark$  A equação só é satisfeita para todo x quando os coeficientes são nulos. Assim,

$$
(n+2)(n+1)a_{n+2} + a_n = 0 \qquad n = 0, 1, 2, ...
$$

$$
y'' + y = 0 \qquad -\infty < x < \infty
$$

 $\checkmark$  Ao evidenciar  $x$  e o somatório a equação fica:  $\sum (n + 2) (n + 1) a_{n+2} + a_n (x)^n$ ∞  $n=0$  $= 0$ 

 $\checkmark$  A equação só é satisfeita para todo x quando os coeficientes são nulos. Assim,

$$
(n+2)(n+1)a_{n+2} + a_n = 0 \qquad n = 0, 1, 2, ...
$$

$$
a_{n+2} = \frac{-a_n}{(n+2)(n+1)}
$$

$$
y'' + y = 0 \qquad -\infty < x < \infty
$$

 $\checkmark$  Ao evidenciar  $x$  e o somatório a equação fica:  $\sum (n + 2) (n + 1) a_{n+2} + a_n (x)^n$ ∞  $n=0$  $= 0$ 

 $\checkmark$  A equação só é satisfeita para todo x quando os coeficientes são nulos. Assim,

$$
(n+2)(n+1)a_{n+2} + a_n = 0 \qquad n = 0, 1, 2, ...
$$

$$
a_{n+2} = \frac{-a_n}{(n+2)(n+1)}
$$

 A última equação é conhecida como relação de recorrência.

Há padrões distintos para os coeficientes pares e ímpares.

$$
a_{n+2} = \frac{-a_n}{(n+2)(n+1)}
$$

Há padrões distintos para os coeficientes pares e ímpares.

$$
a_{n+2} = \frac{-a_n}{(n+2)(n+1)}
$$

Para  $n = 0, 2, 4, ...$  tem-se:

Há padrões distintos para os coeficientes pares e ímpares.

$$
a_{n+2} = \frac{-a_n}{(n+2)(n+1)}
$$

$$
a_2 = \frac{-a_0}{(2)(1)}
$$

Para  $n = 0, 2, 4, ...$  tem-se:

Há padrões distintos para os coeficientes pares e ímpares.

$$
a_{n+2} = \frac{-a_n}{(n+2)(n+1)}
$$

$$
a_2 = \frac{-a_0}{(2)(1)} = \frac{-a_0}{2!};
$$

Para  $n = 0, 2, 4, ...$  tem-se:
$$
a_{n+2} = \frac{-a_n}{(n+2)(n+1)}
$$
 Para  $n = 0, 2, 4, ...$  tem-se:  

$$
a_2 = \frac{-a_0}{(2)(1)} = \frac{-a_0}{2!}; \quad a_4 = \frac{-a_2}{(4)(3)}
$$

$$
a_{n+2} = \frac{-a_n}{(n+2)(n+1)}
$$
 Para  $n = 0, 2, 4, ...$  tem-se:  

$$
a_2 = \frac{-a_0}{(2)(1)} = \frac{-a_0}{2!}; \quad a_4 = \frac{-a_2}{(4)(3)} = \frac{1}{(4)(3)} \frac{+a_0}{2!}
$$

$$
a_{n+2} = \frac{-a_n}{(n+2)(n+1)}
$$
 Para  $n = 0, 2, 4, ...$  tem-se:  

$$
a_2 = \frac{-a_0}{(2)(1)} = \frac{-a_0}{2!}; \quad a_4 = \frac{-a_2}{(4)(3)} = \frac{1}{(4)(3)} \frac{+a_0}{2!} = \frac{+a_0}{4!}
$$

$$
a_{n+2} = \frac{-a_n}{(n+2)(n+1)}
$$
 Para  $n = 0, 2, 4, ...$  tem-se:  

$$
a_2 = \frac{-a_0}{(2)(1)} = \frac{-a_0}{2!};
$$
 
$$
a_4 = \frac{-a_2}{(4)(3)} = \frac{1}{(4)(3)} + \frac{a_0}{2!} = \frac{a_0}{4!}
$$

$$
a_6 = \frac{-a_4}{(6)(5)}
$$

$$
a_{n+2} = \frac{-a_n}{(n+2)(n+1)}
$$
 Para  $n = 0, 2, 4, ...$  tem-se:  

$$
a_2 = \frac{-a_0}{(2)(1)} = \frac{-a_0}{2!}; \qquad a_4 = \frac{-a_2}{(4)(3)} = \frac{1}{(4)(3)} + \frac{a_0}{2!} = \frac{+a_0}{4!}
$$

$$
a_6 = \frac{-a_4}{(6)(5)} = \frac{1}{(6)(5)} \cdot \frac{-a_0}{4!}
$$

$$
a_{n+2} = \frac{-a_n}{(n+2)(n+1)}
$$
 Para  $n = 0, 2, 4, ...$  tem-se:  

$$
a_2 = \frac{-a_0}{(2)(1)} = \frac{-a_0}{2!}; \qquad a_4 = \frac{-a_2}{(4)(3)} = \frac{1}{(4)(3)} \div \frac{+a_0}{2!} = \frac{+a_0}{4!}
$$

$$
a_6 = \frac{-a_4}{(6)(5)} = \frac{1}{(6)(5)} \cdot \frac{-a_0}{4!} = \frac{-a_0}{6!}
$$

√ Há padrões distintos para os coeficientes pares e ímpares.

 $a_{n+2} = \frac{-a_n}{(n+2)(n+1)}$ Para  $n = 0, 2, 4, ...$  tem-se:  $a_2 = \frac{-a_0}{(2)(1)} = \frac{-a_0}{2!}$ ;  $a_4 = \frac{-a_2}{(4)(3)} = \frac{1}{(4)(3)} \frac{+a_0}{2!} = \frac{+a_0}{4!}$  $a_6 = \frac{-a_4}{(6)(5)} = \frac{1}{(6)(5)} \cdot \frac{-a_0}{4!} = \frac{-a_0}{6!}$ 

 $\checkmark$  O que sugere o seguinte padrão para *n* par.

$$
a_n = a_{2k} = \frac{(-1)^k}{(2k)!} a_0 \qquad k = 1, 2, 3, \dots
$$

$$
y'' + y = 0 \qquad -\infty < x < \infty
$$

$$
a_{n+2} = \frac{-a_n}{(n+2)(n+1)}
$$

$$
\mathcal{L}_{\mathcal{A}}
$$

$$
y'' + y = 0 \qquad -\infty < x < \infty
$$

← Coeficientes impares.

$$
a_{n+2} = \frac{-a_n}{(n+2)(n+1)}
$$

Para  $n = 1, 3, 5, ...$  tem-se:

$$
y'' + y = 0 \qquad -\infty < x < \infty
$$

← Coeficientes impares.

$$
a_{n+2} = \frac{-a_n}{(n+2)(n+1)}
$$

$$
a_3 = \frac{-a_1}{(3)(1)}
$$

Para  $n = 1, 3, 5, ...$  tem-se:

$$
y'' + y = 0 \qquad -\infty < x < \infty
$$

← Coeficientes impares.

$$
a_{n+2} = \frac{-a_n}{(n+2)(n+1)}
$$

$$
a_3 = \frac{-a_1}{(3)(1)} = \frac{-a_1}{3!};
$$

Para  $n = 1, 3, 5, ...$  tem-se:

$$
y'' + y = 0 \qquad -\infty < x < \infty
$$

$$
a_{n+2} = \frac{-a_n}{(n+2)(n+1)}
$$
 Para  $n = 1, 3, 5, ...$  tem-se:  

$$
a_3 = \frac{-a_1}{(3)(1)} = \frac{-a_1}{3!}; \quad a_5 = \frac{-a_3}{(5)(4)}
$$

$$
\mathcal{L}^{\circ}
$$

$$
y'' + y = 0 \qquad -\infty < x < \infty
$$

$$
a_{n+2} = \frac{-a_n}{(n+2)(n+1)}
$$
 Para  $n = 1, 3, 5, ...$  tem-se:  

$$
a_3 = \frac{-a_1}{(3)(1)} = \frac{-a_1}{3!}; \qquad a_5 = \frac{-a_3}{(5)(4)} = \frac{-1}{(5)(4)} = \frac{-a_1}{3!}
$$

$$
y'' + y = 0 \qquad -\infty < x < \infty
$$

$$
a_{n+2} = \frac{-a_n}{(n+2)(n+1)}
$$
 Para  $n = 1, 3, 5, ...$  tem-se:  

$$
a_3 = \frac{-a_1}{(3)(1)} = \frac{-a_1}{3!};
$$
 
$$
a_5 = \frac{-a_3}{(5)(4)} = \frac{-1}{(5)(4)} = \frac{-a_1}{3!} = \frac{+a_1}{5!}
$$

$$
y'' + y = 0 \qquad -\infty < x < \infty
$$

$$
a_{n+2} = \frac{-a_n}{(n+2)(n+1)}
$$
 Para  $n = 1, 3, 5, ...$  tem-se:  

$$
a_3 = \frac{-a_1}{(3)(1)} = \frac{-a_1}{3!};
$$
 
$$
a_5 = \frac{-a_3}{(5)(4)} = \frac{-1}{(5)(4)} = \frac{-a_1}{3!} = \frac{+a_1}{5!}
$$

$$
a_7 = \frac{-a_5}{(7)(6)}
$$

$$
y'' + y = 0 \qquad -\infty < x < \infty
$$

$$
a_{n+2} = \frac{-a_n}{(n+2)(n+1)}
$$
 Para  $n = 1, 3, 5, ...$  tem-se:  

$$
a_3 = \frac{-a_1}{(3)(1)} = \frac{-a_1}{3!}; \qquad a_5 = \frac{-a_3}{(5)(4)} = \frac{-1}{(5)(4)} = \frac{-a_1}{3!} = \frac{+a_1}{5!}
$$

$$
a_7 = \frac{-a_5}{(7)(6)} = \frac{1}{(7)(6)} \cdot \frac{-a_1}{5!}
$$

$$
y'' + y = 0 \qquad -\infty < x < \infty
$$

$$
a_{n+2} = \frac{-a_n}{(n+2)(n+1)}
$$
 Para  $n = 1, 3, 5, ...$  tem-se:  

$$
a_3 = \frac{-a_1}{(3)(1)} = \frac{-a_1}{3!}, \qquad a_5 = \frac{-a_3}{(5)(4)} = \frac{-1}{(5)(4)} = \frac{-a_1}{3!} = \frac{+a_1}{5!}
$$

$$
a_7 = \frac{-a_5}{(7)(6)} = \frac{1}{(7)(6)} \cdot \frac{-a_1}{5!} = \frac{-a_1}{7!}
$$

← Coeficientes impares.

$$
a_{n+2} = \frac{-a_n}{(n+2)(n+1)}
$$
 Para  $n = 1, 3, 5, ...$  tem-se:  

$$
a_3 = \frac{-a_1}{(3)(1)} = \frac{-a_1}{3!}, \qquad a_5 = \frac{-a_3}{(5)(4)} = \frac{-1}{(5)(4)} = \frac{-a_1}{3!} = \frac{+a_1}{5!}
$$

$$
a_7 = \frac{-a_5}{(7)(6)} = \frac{1}{(7)(6)} \cdot \frac{-a_1}{5!} = \frac{-a_1}{7!}
$$

 $\checkmark$  O que sugere o seguinte padrão para *n* ímpar.

$$
a_n = a_{2k+1} = \frac{(-1)^k}{(2k+1)!} a_1 \qquad k = 1, 2, 3, \dots
$$

$$
\begin{aligned}\n\checkmark \quad & \text{Para } k = 1, 2, 3, \dots \text{ os coeficients são:} \\
& n: par (2, 4, 6 \dots) \\
& a_n = a_{2k} = \frac{(-1)^k}{(2k)!} a_0 \qquad a_n = a_{2k+1} = \frac{(-1)^k}{(2k+1)!} a_1\n\end{aligned}
$$

- $\checkmark$  Para  $k = 1, 2, 3, ...$  os coeficientes são:  $a_n = a_{2k+1} =$  $(-1)^k$  $(2k + 1)!$  $a_n = a_{2k} = \frac{(-2)}{(2k)!} a_0$   $a_n = a_{2k+1} = \frac{(-2)}{(2k+1)!} a_1$  $(-1)^k$  $(2k)!$  $a<sub>0</sub>$  $n: par(2, 4, 6...)$   $n: impar(3, 5, 7...)$
- Substituir esses coeficientes na proposta de solução.

$$
\begin{aligned}\n\checkmark \quad & \text{Para } k = 1, 2, 3, \dots \text{ os coeficientes são:} \\
& n: par (2, 4, 6 \dots) \\
& a_n = a_{2k} = \frac{(-1)^k}{(2k)!} \, a_0 \qquad a_n = a_{2k+1} = \frac{(-1)^k}{(2k+1)!} \, a_1\n\end{aligned}
$$

 $\checkmark$  Substituir esses coeficientes na proposta de solução.

 $y = \sum_{n=0}^{\infty} a_n(x)^n$  $n=0$ 

$$
\begin{aligned}\n\checkmark \quad & \text{Para } k = 1, 2, 3, \dots \text{ os coeficients são:} \\
& n: \text{ par } (2, 4, 6 \dots) \\
& a_n = a_{2k} = \frac{(-1)^k}{(2k)!} \, a_0 \qquad a_n = a_{2k+1} = \frac{(-1)^k}{(2k+1)!} \, a_1\n\end{aligned}
$$

√ Substituir esses coeficientes na proposta de solução.  $y = \sum_{n=0}^{\infty} a_n(x)^n$ 

 $\bullet\bullet$ 

$$
y = a_0 + a_1 x - \frac{a_0}{2!} x^2 - \frac{a_1}{3!} x^3 + \frac{a_0}{4!} x^4 + \cdots
$$

$$
\begin{aligned}\n\checkmark \quad & \text{Para } k = 1, 2, 3, \dots \text{ os coeficients são:} \\
& n: \text{ par } (2, 4, 6 \dots) \\
& a_n = a_{2k} = \frac{(-1)^k}{(2k)!} \, a_0 \\
& a_n = a_{2k+1} = \frac{(-1)^k}{(2k+1)!} \, a_1\n\end{aligned}
$$

√ Substituir esses coeficientes na proposta de solução.  $y = \sum_{n=0}^{\infty} a_n(x)^n$ 

$$
y = a_0 + a_1 x - \frac{a_0}{2!} x^2 - \frac{a_1}{3!} x^3 + \frac{a_0}{4!} x^4 + \dots + \frac{(-1)^n a_0}{2n!} x^{2n} + \frac{(-1)^n a_1}{(2n+1)!} x^{2n+1}
$$

$$
\begin{aligned}\n\checkmark \quad & \text{Para } k = 1, 2, 3, \dots \text{ os coeficients são:} \\
& n: par (2, 4, 6 \dots) \\
& a_n = a_{2k} = \frac{(-1)^k}{(2k)!} a_0 \qquad a_n = a_{2k+1} = \frac{(-1)^k}{(2k+1)!} a_1\n\end{aligned}
$$

√ Substituir esses coeficientes na proposta de solução.

$$
y = \sum_{n=0}^{\infty} a_n(x)^n
$$

$$
y = a_0 + a_1 x - \frac{a_0}{2!} x^2 - \frac{a_1}{3!} x^3 + \frac{a_0}{4!} x^4 + \dots + \frac{(-1)^n a_0}{2n!} x^{2n} + \frac{(-1)^n a_1}{(2n+1)!} x^{2n+1}
$$
  

$$
y = a_0 \left[ 1 - \frac{x^2}{2!} + \dots + \frac{(-1)^n x^{2n}}{2n!} \right] + a_1 \left[ x - \frac{x^3}{3!} + \dots + \frac{(-1)^n x^{2n+1}}{(2n+1)!} \right]
$$

 $\checkmark$  Para que a solução da eq. dif. seja válida as duas séries devem ser convergente.

$$
y = a_0 \left[ 1 - \frac{x^2}{2!} + \dots + \frac{(-1)^n x^{2n}}{2n!} \right] + a_1 \left[ x - \frac{x^3}{3!} + \dots + \frac{(-1)^n x^{2n+1}}{(2n+1)!} \right]
$$

 $\checkmark$  Para que a solução da eq. dif. seja válida as duas séries devem ser convergente.

$$
y = a_0 \left[ 1 - \frac{x^2}{2!} + \dots + \frac{(-1)^n x^{2n}}{2n!} \right] + a_1 \left[ x - \frac{x^3}{3!} + \dots + \frac{(-1)^n x^{2n+1}}{(2n+1)!} \right]
$$

$$
y = a_0 \sum_{n=0}^{\infty} \frac{(-1)^n x^{2n}}{2n!} + a_1 \sum_{n=0}^{\infty} \frac{(-1)^n x^{2n+1}}{(2n+1)!}
$$

 $\checkmark$  Para que a solução da eq. dif. seja válida as duas séries devem ser convergente.

$$
y = a_0 \left[ 1 - \frac{x^2}{2!} + \dots + \frac{(-1)^n x^{2n}}{2n!} \right] + a_1 \left[ x - \frac{x^3}{3!} + \dots + \frac{(-1)^n x^{2n+1}}{(2n+1)!} \right]
$$

$$
y = a_0 \sum_{n=0}^{\infty} \frac{(-1)^n x^{2n}}{2n!} + a_1 \sum_{n=0}^{\infty} \frac{(-1)^n x^{2n+1}}{(2n+1)!}
$$

 Para que a solução da eq. dif. seja válida as duas séries devem ser convergente.

$$
y = a_0 \left[ 1 - \frac{x^2}{2!} + \dots + \frac{(-1)^n x^{2n}}{2n!} \right] + a_1 \left[ x - \frac{x^3}{3!} + \dots + \frac{(-1)^n x^{2n+1}}{(2n+1)!} \right]
$$

$$
y = a_0 \sum_{n=0}^{\infty} \frac{(-1)^n x^{2n}}{2n!} + a_1 \sum_{n=0}^{\infty} \frac{(-1)^n x^{2n+1}}{(2n+1)!}
$$

 $\checkmark$  Teste da razão para  $a_n$ :

$$
\left|\frac{a_{n+1}}{a_n}\right|
$$

 Para que a solução da eq. dif. seja válida as duas séries devem ser convergente.

$$
y = a_0 \left[ 1 - \frac{x^2}{2!} + \dots + \frac{(-1)^n x^{2n}}{2n!} \right] + a_1 \left[ x - \frac{x^3}{3!} + \dots + \frac{(-1)^n x^{2n+1}}{(2n+1)!} \right]
$$

$$
y = a_0 \sum_{n=0}^{\infty} \frac{(-1)^n x^{2n}}{2n!} + a_1 \sum_{n=0}^{\infty} \frac{(-1)^n x^{2n+1}}{(2n+1)!}
$$

 $\checkmark$  Teste da razão para  $a_n$ :

$$
\left|\frac{a_{n+1}}{a_n}\right| = \left|\frac{(-1)^{n+1}x^{2n+2}}{(2n+2)!} \cdot \frac{2n!}{(-1)^n x^{2n}}\right|
$$

 Para que a solução da eq. dif. seja válida as duas séries devem ser convergente.

$$
y = a_0 \left[ 1 - \frac{x^2}{2!} + \dots + \frac{(-1)^n x^{2n}}{2n!} \right] + a_1 \left[ x - \frac{x^3}{3!} + \dots + \frac{(-1)^n x^{2n+1}}{(2n+1)!} \right]
$$

$$
y = a_0 \sum_{n=0}^{\infty} \frac{(-1)^n x^{2n}}{2n!} + a_1 \sum_{n=0}^{\infty} \frac{(-1)^n x^{2n+1}}{(2n+1)!}
$$

 $\checkmark$  Teste da razão para  $a_n$ :

$$
\left| \frac{a_{n+1}}{a_n} \right| = \left| \frac{(-1)^{n+1} x^{2n+2}}{(2n+2)!} \cdot \frac{2n!}{(-1)^n x^{2n}} \right| = |x^2| \frac{2n!}{(2n+2)(2n+1)2n!}
$$

$$
\left| \frac{a_{n+1}}{a_n} \right| = |x^2| \frac{1}{(2n+2)(2n+1)}
$$

$$
y'' + y = 0 \qquad -\infty < x < \infty
$$

$$
\left| \frac{a_{n+1}}{a_n} \right| = |x^2| \frac{1}{(2n+2)(2n+1)}
$$

$$
\lim_{n \to \infty} \left| \frac{a_{n+1}}{a_n} \right|
$$

$$
\widehat{\mathbf{5}}\mathbf{8}
$$

$$
\left| \frac{a_{n+1}}{a_n} \right| = |x^2| \frac{1}{(2n+2)(2n+1)}
$$
  

$$
\lim_{n \to \infty} \left| \frac{a_{n+1}}{a_n} \right| = |x^2| \lim_{n \to \infty} \frac{1}{(2n+2)(2n+1)}
$$

$$
\left|\frac{a_{n+1}}{a_n}\right| = |x^2| \frac{1}{(2n+2)(2n+1)}
$$
  

$$
\lim_{n \to \infty} \left|\frac{a_{n+1}}{a_n}\right| = |x^2| \lim_{n \to \infty} \frac{1}{(2n+2)(2n+1)} = 0
$$

 $\checkmark$  Aplicar o limite para concluir o teste da razão.

$$
\left|\frac{a_{n+1}}{a_n}\right| = |x^2| \frac{1}{(2n+2)(2n+1)}
$$
  

$$
\lim_{n \to \infty} \left|\frac{a_{n+1}}{a_n}\right| = |x^2| \lim_{n \to \infty} \frac{1}{(2n+2)(2n+1)} = 0
$$

 $\checkmark$  Portanto, a primeira série  $a_n$  converge!

$$
\left|\frac{a_{n+1}}{a_n}\right| = |x^2| \frac{1}{(2n+2)(2n+1)}
$$
  

$$
\lim_{n \to \infty} \left|\frac{a_{n+1}}{a_n}\right| = |x^2| \lim_{n \to \infty} \frac{1}{(2n+2)(2n+1)} = 0
$$

- $\checkmark$  Portanto, a primeira série  $a_n$  converge!
- $\checkmark$  O mesmo teste aplicado na segunda série  $b_n$  mostra que essa série também convergente.
$\checkmark$  Aplicar o limite para concluir o teste da razão.

$$
\left|\frac{a_{n+1}}{a_n}\right| = |x^2| \frac{1}{(2n+2)(2n+1)}
$$
  

$$
\lim_{n \to \infty} \left|\frac{a_{n+1}}{a_n}\right| = |x^2| \lim_{n \to \infty} \frac{1}{(2n+2)(2n+1)} = 0
$$

- $\checkmark$  Portanto, a primeira série  $a_n$  converge!
- $\checkmark$  O mesmo teste aplicado na segunda série  $b_n$  mostra que essa série também convergente.
- $\checkmark$  As duas séries são conhecidas, ou seja, são as séries de Taylor em  $x_0 = 0$  do cosseno e do seno.

Portanto a solução proposta da eq. dif. é da forma:

$$
y = a_0 \sum_{n=0}^{\infty} \frac{(-1)^n x^{2n}}{2n!} + a_1 \sum_{n=0}^{\infty} \frac{(-1)^n x^{2n+1}}{(2n+1)!}
$$

Portanto a solução proposta da eq. dif. é da forma:

$$
y = a_0 \sum_{n=0}^{\infty} \frac{(-1)^n x^{2n}}{2n!} + a_1 \sum_{n=0}^{\infty} \frac{(-1)^n x^{2n+1}}{(2n+1)!}
$$

$$
y = a_0 \cos x + a_1 \sin x
$$

Portanto a solução proposta da eq. dif. é da forma:

$$
y = a_0 \sum_{n=0}^{\infty} \frac{(-1)^n x^{2n}}{2n!} + a_1 \sum_{n=0}^{\infty} \frac{(-1)^n x^{2n+1}}{(2n+1)!}
$$

 $y = a_0 \cos x + a_1 \sin x$ 

 Como esperado, foi obtida uma solução com a combinação de cosseno e seno, pois resolvendo-se pela equação característica tem-se:

 $r^2 + 1 = 0$ 

Portanto a solução proposta da eq. dif. é da forma:

$$
y = a_0 \sum_{n=0}^{\infty} \frac{(-1)^n x^{2n}}{2n!} + a_1 \sum_{n=0}^{\infty} \frac{(-1)^n x^{2n+1}}{(2n+1)!}
$$

 $y = a_0 \cos x + a_1 \sin x$ 

 Como esperado, foi obtida uma solução com a combinação de cosseno e seno, pois resolvendo-se pela equação característica tem-se:

$$
r^2 + 1 = 0 \quad \Rightarrow \quad r = e^{\pm ix} = \cos x \pm i \sin x
$$

Portanto a solução proposta da eq. dif. é da forma:

$$
y = a_0 \sum_{n=0}^{\infty} \frac{(-1)^n x^{2n}}{2n!} + a_1 \sum_{n=0}^{\infty} \frac{(-1)^n x^{2n+1}}{(2n+1)!}
$$

 $y = a_0 \cos x + a_1 \sin x$ 

 Como esperado, foi obtida uma solução com a combinação de cosseno e seno, pois resolvendo-se pela equação característica tem-se:

 $r^2 + 1 = 0 \Rightarrow r = e^{\pm ix} = cosx \pm isenz$ 

 Essa solução em série converge se o cálculo do wronskiano for  $\neq 0$  em  $x_0 = 0$ .

$$
y'' + y = 0 \qquad -\infty < x < \infty
$$

 Cálculo do wronskiano  $(w)$  para  $x<sub>o</sub> = 0$ .

$$
w = \begin{vmatrix} y_1(x_0) & y_2(x_0) \\ y'_1(x_0) & y'_2(x_0) \end{vmatrix}
$$

$$
y'' + y = 0 \qquad -\infty < x < \infty
$$

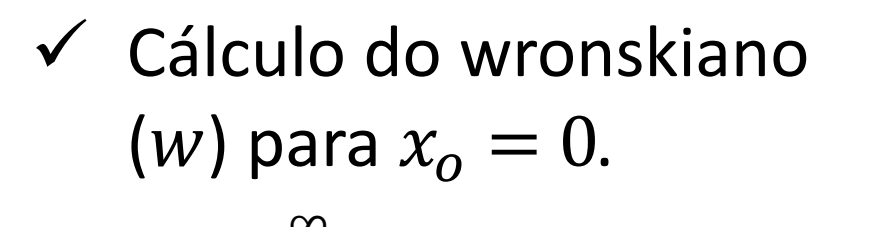

$$
w = \begin{vmatrix} y_1(x_0) & y_2(x_0) \\ y'_1(x_0) & y'_2(x_0) \end{vmatrix}
$$

$$
y_1 = \sum_{n=0}^{\infty} \frac{(-1)^n x^{2n}}{2n!} = 1 - \frac{x^2}{2!} + \frac{x^4}{4!} - \dots
$$

$$
y'' + y = 0 \qquad -\infty < x < \infty
$$

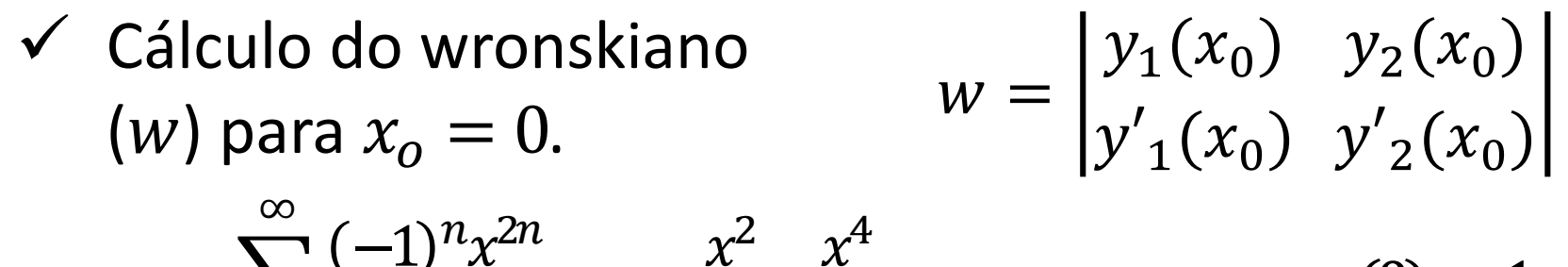

$$
y_1 = \sum_{n=0}^{\infty} \frac{(-1)^n x^n}{2n!} = 1 - \frac{x}{2!} + \frac{x}{4!} - \dots \implies y_1(0) = 1
$$

$$
y'' + y = 0 \qquad -\infty < x < \infty
$$

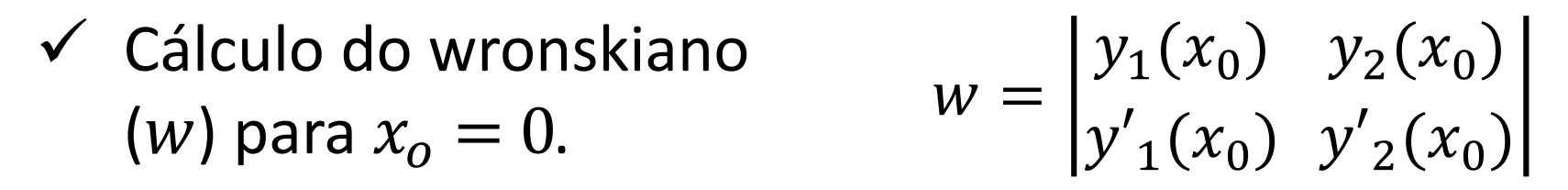

$$
y_1 = \sum_{n=0}^{\infty} \frac{(-1)^n x^{2n}}{2n!} = 1 - \frac{x^2}{2!} + \frac{x^4}{4!} - \dots \quad \Rightarrow \quad y_1(0) = 1
$$

$$
y'_{1} = \sum_{n=1}^{\infty} \frac{2n(-1)^{n} x^{2n-1}}{2n!} = -x + \frac{4x^{3}}{4!} - \frac{6x^{5}}{6!} + \cdots
$$

$$
y'' + y = 0 \qquad -\infty < x < \infty
$$

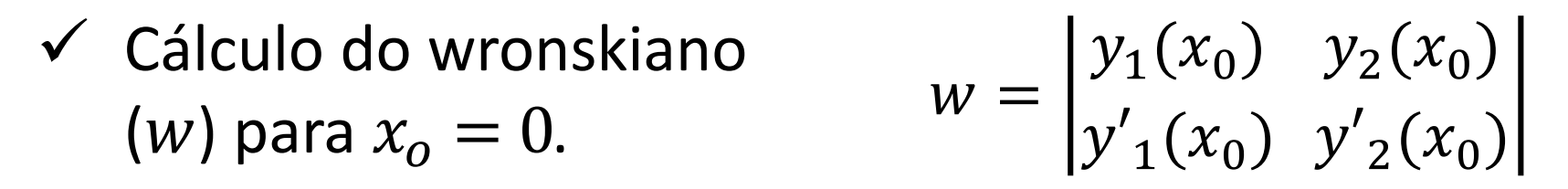

$$
y_1 = \sum_{n=0}^{\infty} \frac{(-1)^n x^{2n}}{2n!} = 1 - \frac{x^2}{2!} + \frac{x^4}{4!} - \dots \quad \Rightarrow \quad y_1(0) = 1
$$

$$
y'_{1} = \sum_{n=1}^{\infty} \frac{2n(-1)^{n}x^{2n-1}}{2n!} = -x + \frac{4x^{3}}{4!} - \frac{6x^{5}}{6!} + \dots \implies y'_{1}(0) = 0
$$

∞

$$
y'' + y = 0 \qquad -\infty < x < \infty
$$

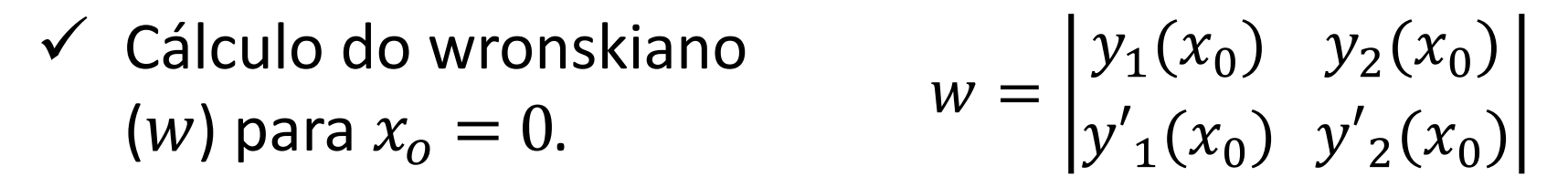

$$
y_1 = \sum_{n=0}^{\infty} \frac{(-1)^n x^{2n}}{2n!} = 1 - \frac{x^2}{2!} + \frac{x^4}{4!} - \dots \quad \Rightarrow \quad y_1(0) = 1
$$

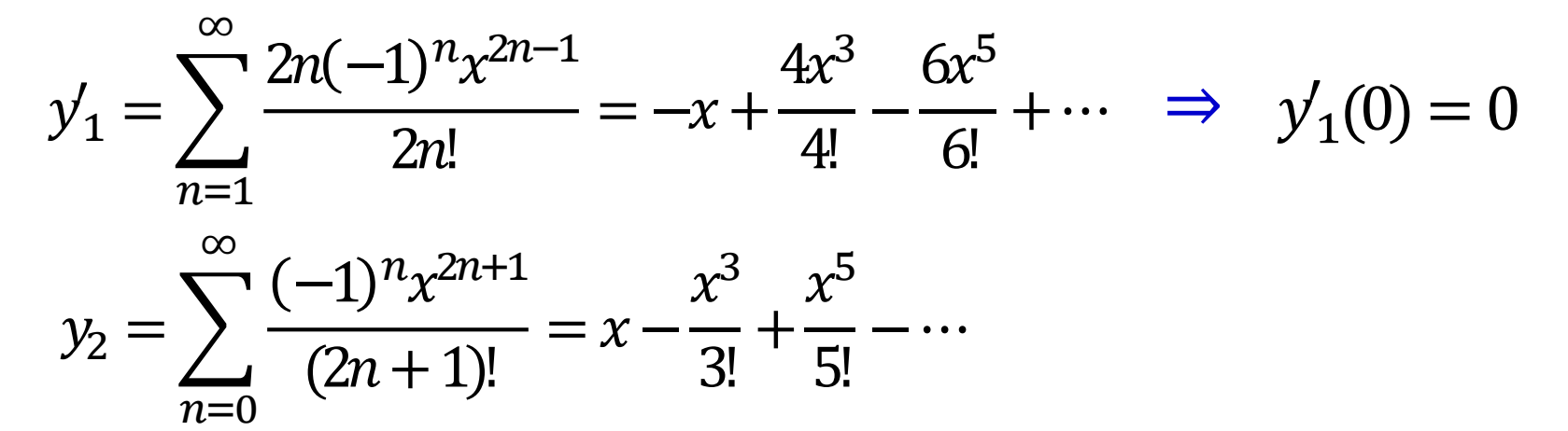

∞

$$
y'' + y = 0 \qquad -\infty < x < \infty
$$

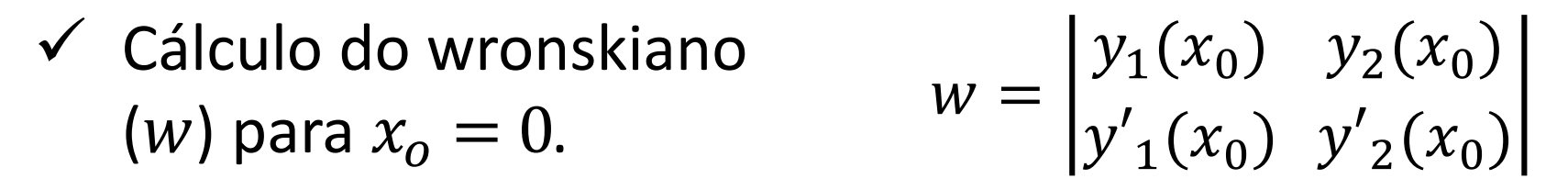

$$
y_1 = \sum_{n=0}^{\infty} \frac{(-1)^n x^{2n}}{2n!} = 1 - \frac{x^2}{2!} + \frac{x^4}{4!} - \dots \quad \Rightarrow \quad y_1(0) = 1
$$

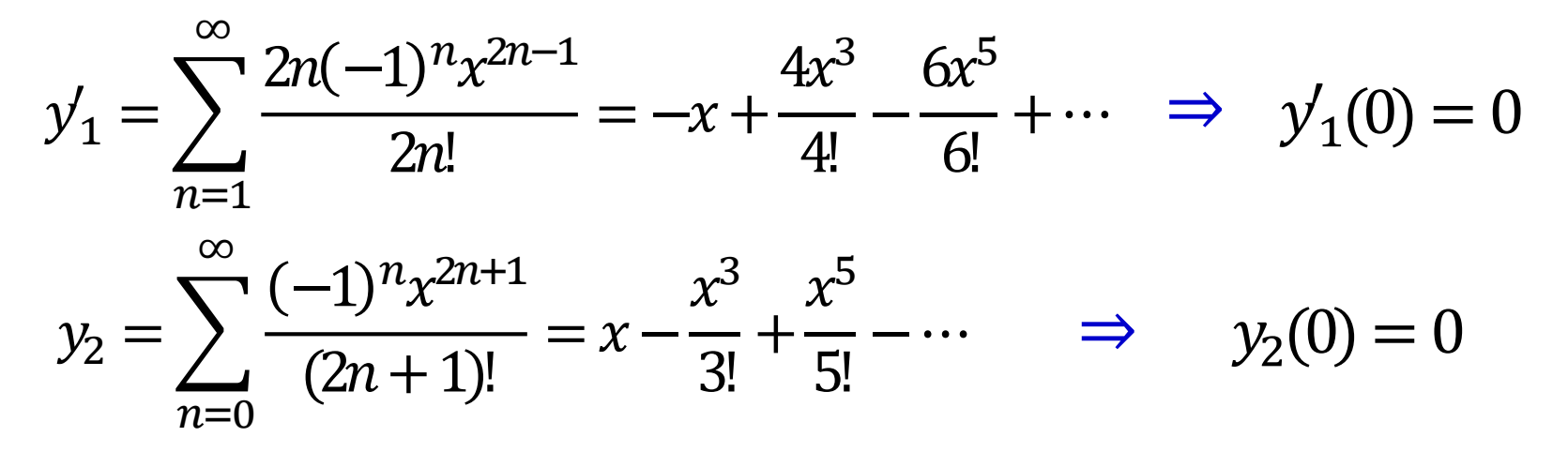

∞

$$
y'' + y = 0 \qquad -\infty < x < \infty
$$

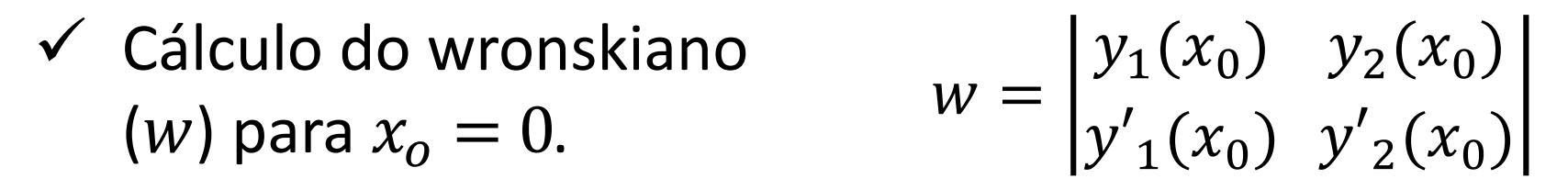

$$
y_1 = \sum_{n=0}^{\infty} \frac{(-1)^n x^{2n}}{2n!} = 1 - \frac{x^2}{2!} + \frac{x^4}{4!} - \dots \quad \Rightarrow \quad y_1(0) = 1
$$

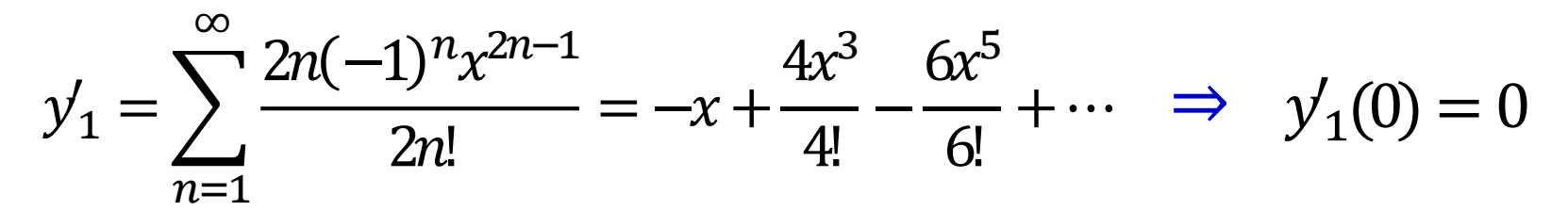

$$
y_2 = \sum_{n=0}^{\infty} \frac{(-1)^n x^{2n+1}}{(2n+1)!} = x - \frac{x^3}{3!} + \frac{x^5}{5!} - \dots \quad \Rightarrow \quad y_2(0) = 0
$$

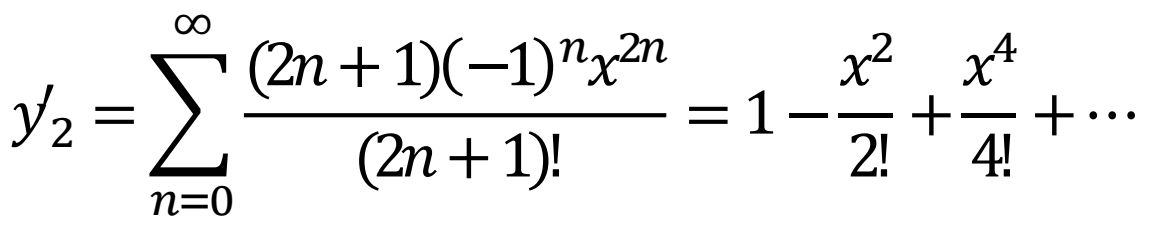

prof. Henrique A M Faria

$$
y'' + y = 0 \qquad -\infty < x < \infty
$$

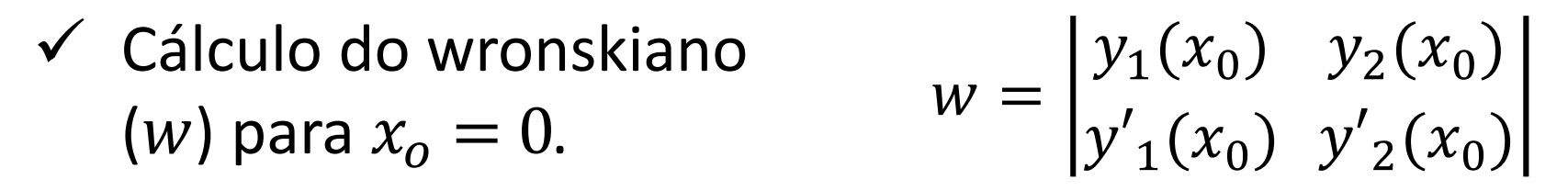

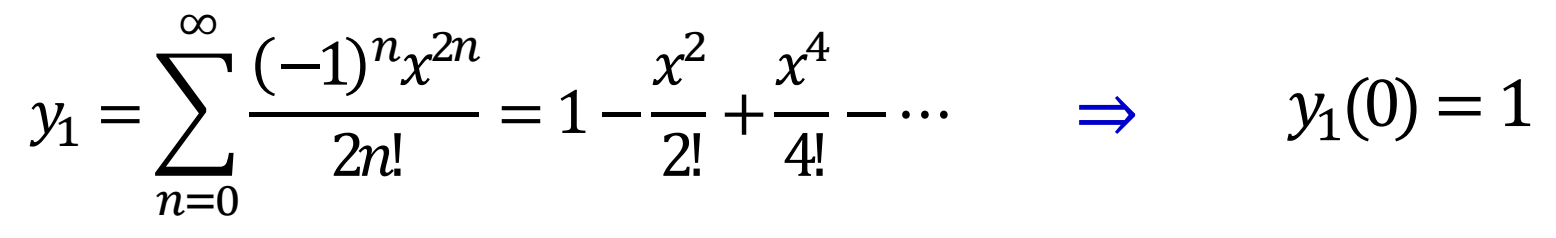

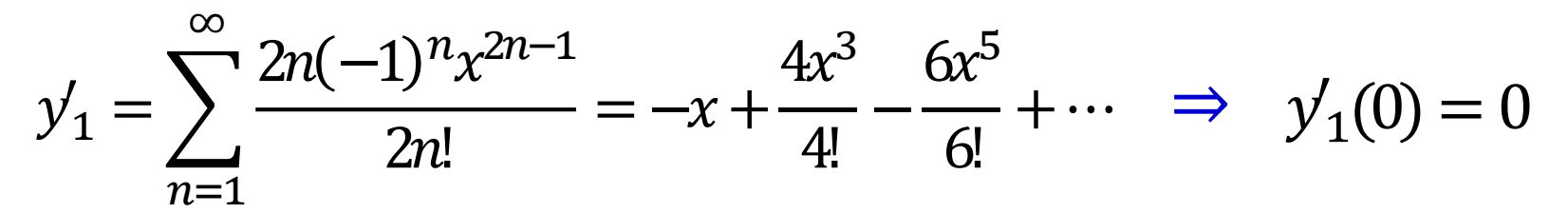

$$
y_2 = \sum_{n=0}^{\infty} \frac{(-1)^n x^{2n+1}}{(2n+1)!} = x - \frac{x^3}{3!} + \frac{x^5}{5!} - \dots \implies y_2(0) = 0
$$

$$
y_2' = \sum_{n=0}^{\infty} \frac{(2n+1)(-1)^n x^{2n}}{(2n+1)!} = 1 - \frac{x^2}{2!} + \frac{x^4}{4!} + \dots \quad \Rightarrow \quad y_2'(0) = 1
$$

$$
y'' + y = 0 \qquad -\infty < x < \infty
$$

### $\checkmark$  Portanto,

$$
w = \begin{vmatrix} 1 & 0 \\ 0 & 1 \end{vmatrix} = 1 \neq 0
$$

$$
\begin{array}{c} \circ \\ \circ \\ \circ \end{array}
$$

$$
y'' + y = 0 \qquad -\infty < x < \infty
$$

#### $\checkmark$  Portanto,

$$
w = \begin{vmatrix} 1 & 0 \\ 0 & 1 \end{vmatrix} = 1 \neq 0
$$

 Como o wronskiano não se anula, a solução em série forma um conjunto fundamental de soluções da equação diferencial.

$$
\mathcal{S}^{\mathcal{G}}
$$

$$
y'' + y = 0 \qquad -\infty < x < \infty
$$

#### $\checkmark$  Portanto,

$$
w = \begin{vmatrix} 1 & 0 \\ 0 & 1 \end{vmatrix} = 1 \neq 0
$$

- Como o wronskiano não se anula, a solução em série forma um conjunto fundamental de soluções da equação diferencial.
- $\checkmark$  As figuras 5.2.1 e 5.2.2 ilustram as aproximações em série das funções cosseno e seno.

$$
y'' + y = 0 \qquad -\infty < x < \infty
$$

#### $\checkmark$  Portanto,

$$
w = \begin{vmatrix} 1 & 0 \\ 0 & 1 \end{vmatrix} = 1 \neq 0
$$

- Como o wronskiano não se anula, a solução em série forma um conjunto fundamental de soluções da equação diferencial.
- $\checkmark$  As figuras 5.2.1 e 5.2.2 ilustram as aproximações em série das funções cosseno e seno.
- Quanto maior o número de termos da série, melhor é a aproximação polinomial das curvas dessas funções.

$$
y'' + y = 0 \qquad -\infty < x < \infty
$$

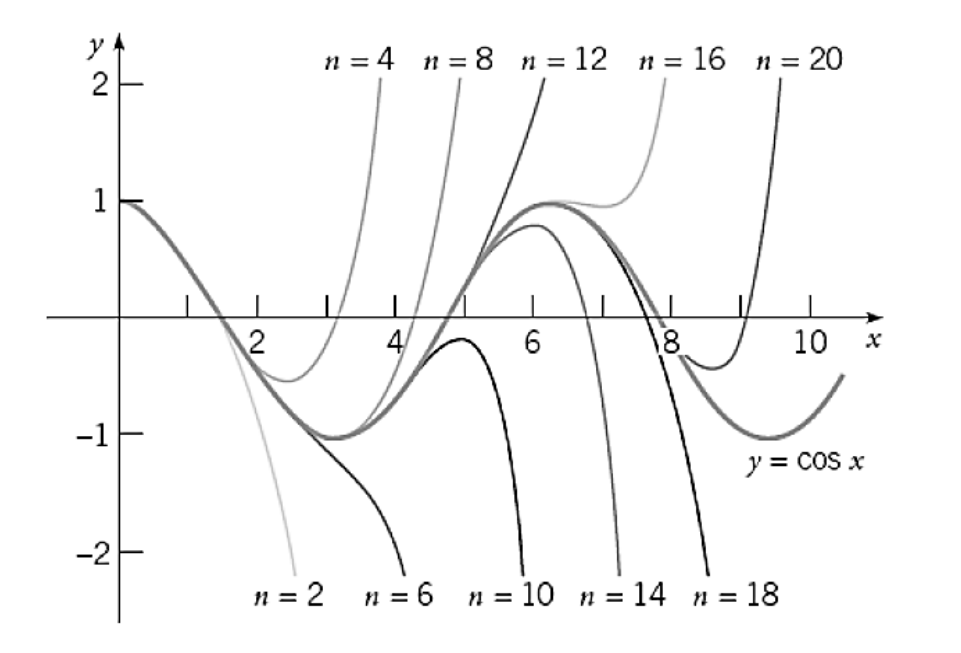

**FIGURA 5.2.1** Aproximações polinomiais de  $y = \cos x$ . O valor de n é o grau do polinômio na aproximação

$$
\mathcal{G}2
$$

 $y'' + y = 0$  $-\infty < x < \infty$ 

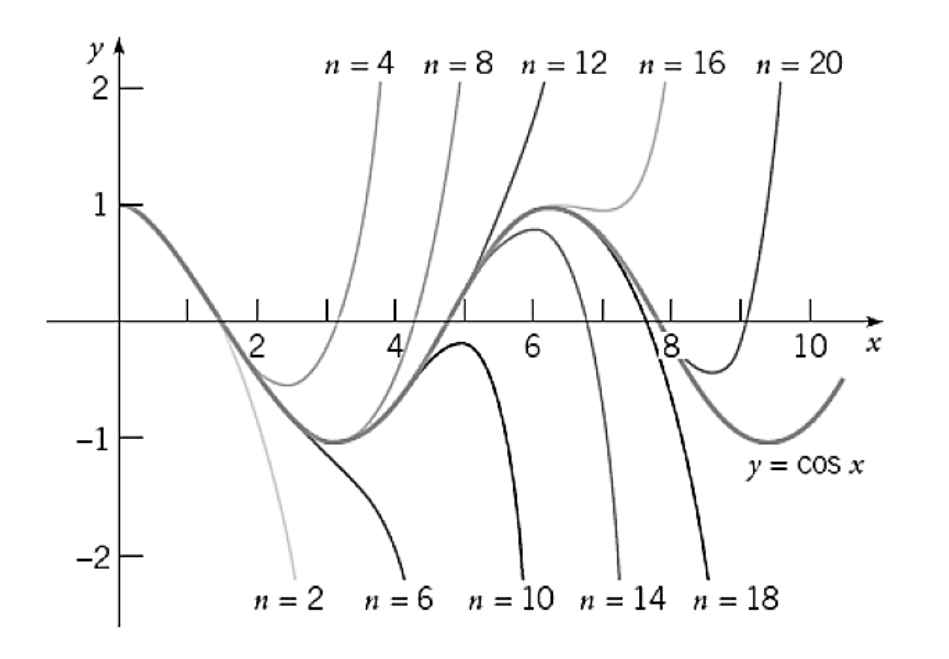

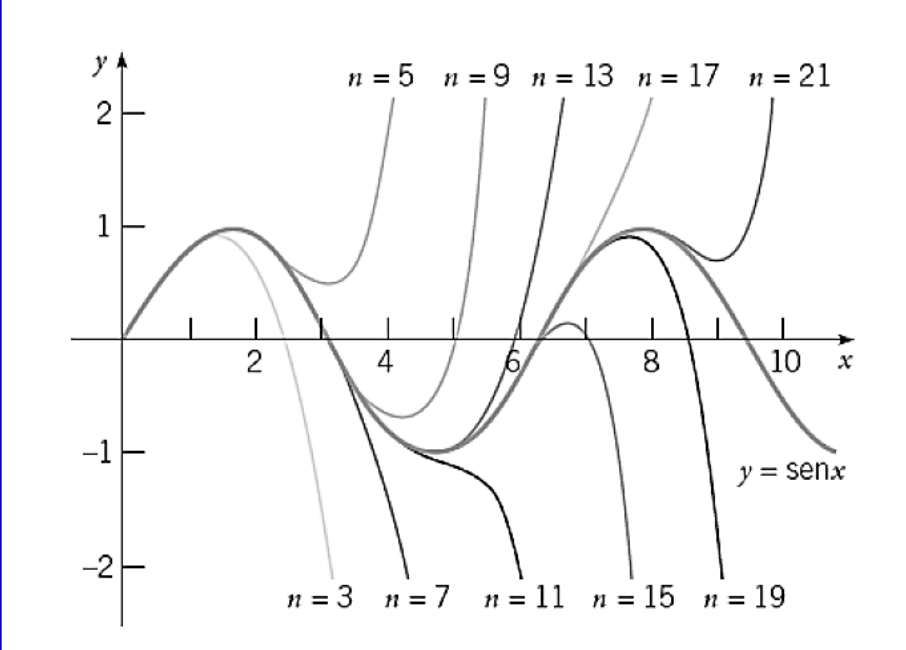

**FIGURA 5.2.1** Aproximações polinomiais de  $y = \cos x$ . O valor de n é o grau do polinômio na aproximação

**FIGURA 5.2.2** Aproximações polinomiais de sen x. O valor de n é o grau do polinômio na aproximação.

# Exercicios

 $\overline{x}$ 

Time

Exercícios Resolver as eq. dif. por séries de potência em torno do ponto  $x_o = 0$ .

a) 
$$
y'' - y = 0
$$
  
Resp.:  $y_1 = \sum_{n=0}^{\infty} \frac{x^{2n}}{2n!} = \cosh x$   $y_2 = \sum_{n=0}^{\infty} \frac{x^{2n+1}}{(2n+1)!} \operatorname{sech} x$ 

Exercícios Resolver as eq. dif. por séries de potência em torno do ponto  $x_0 = 0$ .

b)  $y'' - xy = 0$ 

Resp.: Exercício 2 resolvido no livro texto

## Para depois desta aula:

- Estudar seção 5.2 do livro texto (Boyce).
- $\triangleright$  Resolver o exercício proposto.
- $\triangleright$  Praticar: exercícios da seção 5.2 do Boyce.

# Próxima aula:

#### $\triangleright$  Transformada de Laplace.

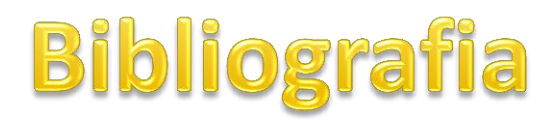

**1**. BOYCE, W.E.; DIPRIMA, R.C. Equações Diferenciais Elementares e Problemas de Valores de Contorno. **9. ed**. Rio de Janeiro: LTC, 2010.

Numeração dos exercícios

com base na 9ª ed.

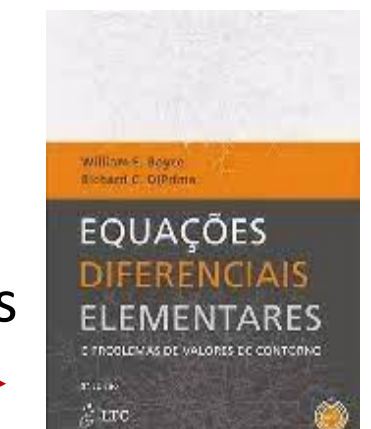

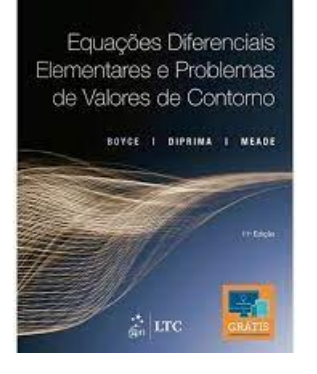

BOYCE, W.E.; DIPRIMA, R.C. Equações Diferenciais Elementares e Problemas de Valores de Contorno. **11. ed**. Rio de Janeiro: LTC, 2020.